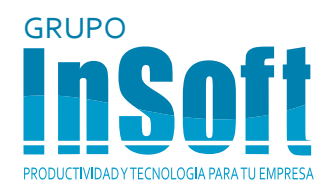

# **Photoview 360°** TRAINING

Guadalajara México Monterrey www.insoftnc.com **01 800** 830 3779

#### **PhotoView 360°**

**Training** 

#### **PARTES BÁSICAS DEL RENDER-IZADO.**

Modos de display. Software OpenGL. Apariencias. Sombras del RealView. Escenas del RealView. Material y apariencias. Proceso de renderizado. Apariencias. Escenas de PhotoView . Editor de apariencias de PhotoView. Renderizando. Renderizar sub-imagen. Editor de escenas de PhotoView.

Editando las propiedades de Photo-View.

#### **MAPEANDO TEXTURAS DE APARIEN-CIA.**

#### **APLICANDO APARIENCIAS.**

Creación de colores. Revisión de jerarquías. Librería de apariencias. Archivo de vista de imagen. Acoplar apariencias. Unir apariencias. Iluminación.

#### **ENSAMBLAJES Y CONFIGURACIONES.**

Configuraciones para renderizado de partes.

Jerarquías de apariencias en un ensamblaje **CALCOMANÍAS.**

### **PUNTOS DE VISTA.**

Posicionando puntos de vista. Vistas nombradas. Vistas con perspectiva. La cámara de SolidWorks. Lentes estándar. Profundidad del campo.

## **ESCENAS E ILUMINACIÓN.**

Aplicando apariencias a una escena. Librería de escenas. Iluminación. Sombras. Esquemas de iluminación.

Puntos de luz. works. Efectos.

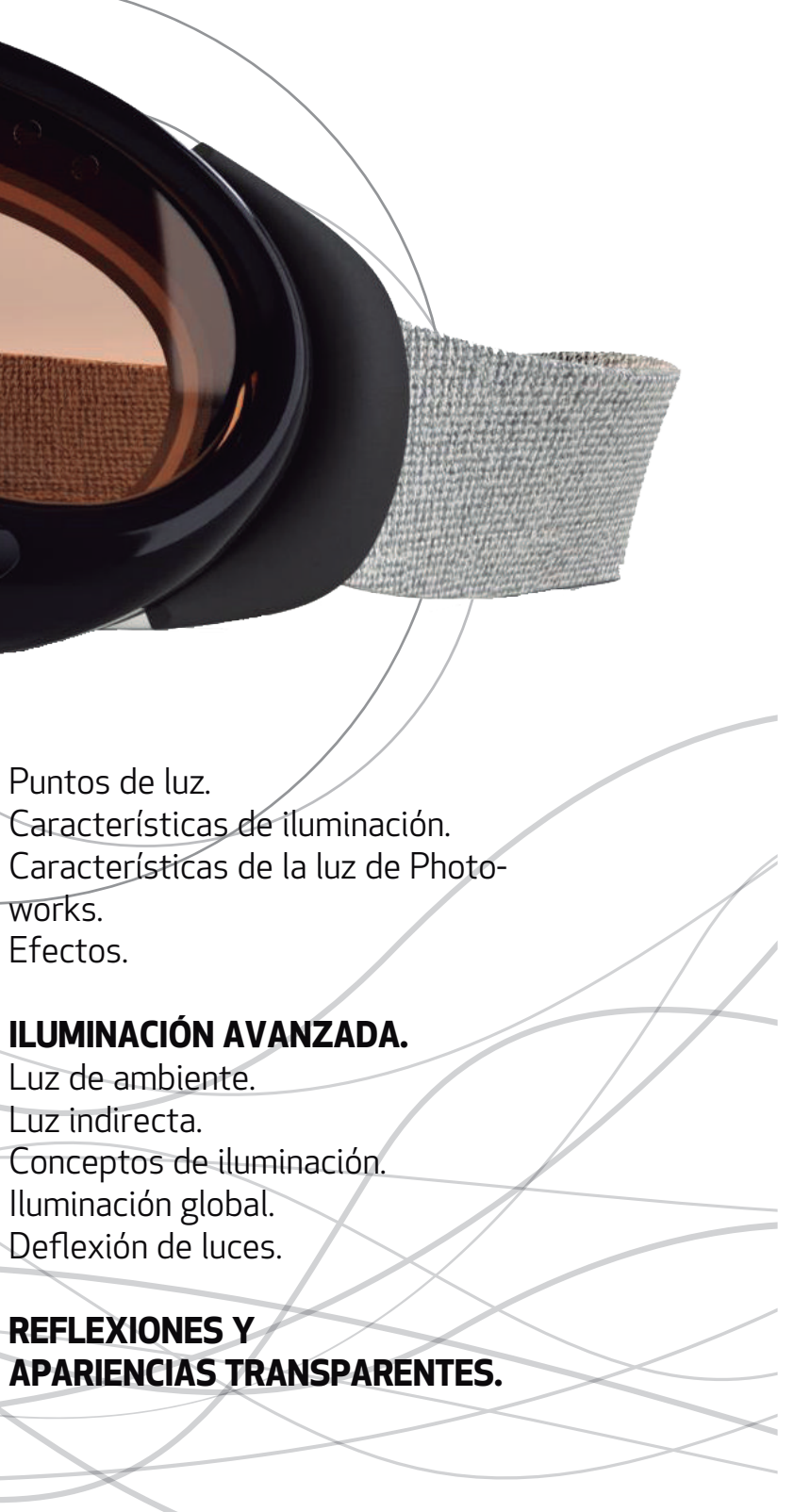

Luz de ambiente. Luz indirecta. Conceptos de iluminación. Iluminación global. Deflexión de luces.

**REFLEXIONES Y**